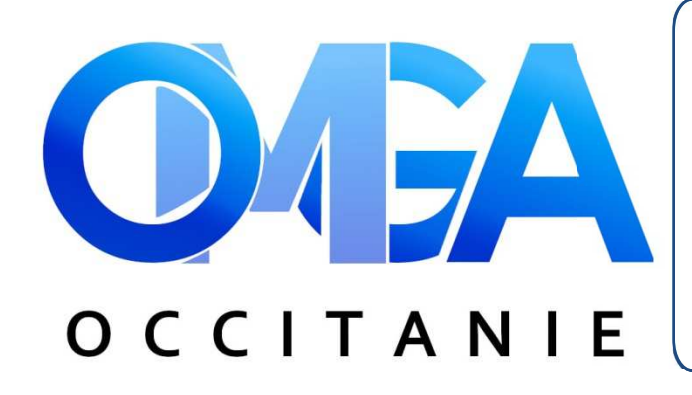

#### **ORGANISME MIXTE DE GESTION AGRÉÉ D'OCCITANIE**

 17 rue du Général Schlesser 32000 AUCH

 $0$  05 62 61 62 11  $\boxtimes$  omgaoccitanie@omgaoccitanie.org

www.omgaoccitanie.org ₩

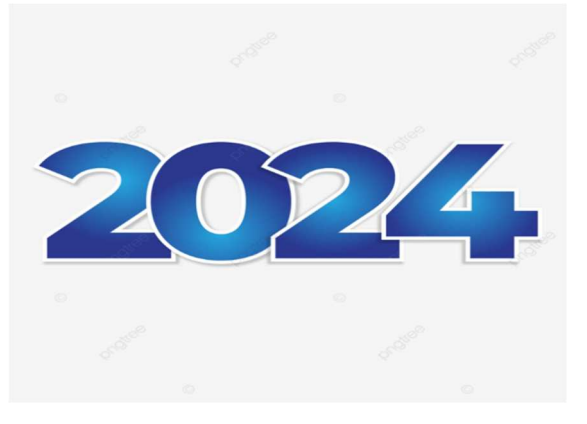

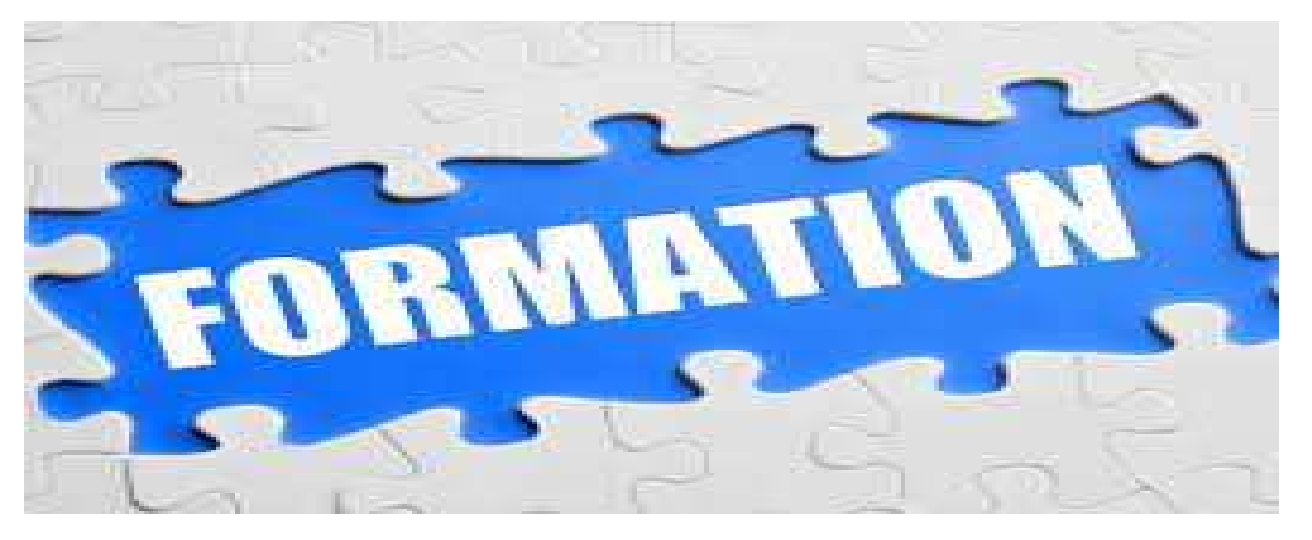

Apprendre – Echanger- Découvrir

*C'est Acquérir pour Gagner*

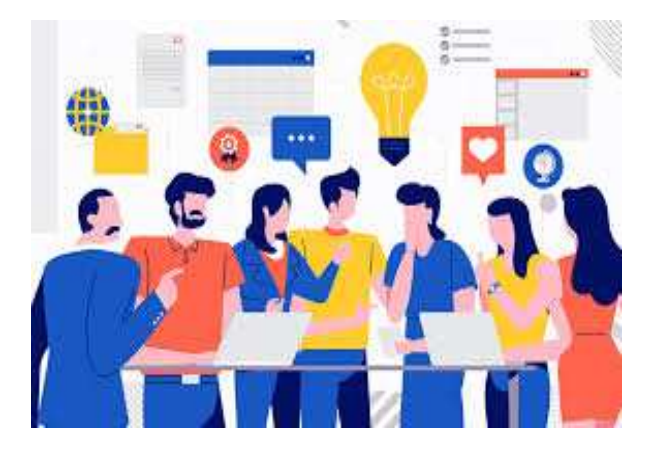

Prestataires de services Professions libérales - Agriculteurs Auto-entrepreneurs Cabinets d'expertise comptable Cabinets d'expertise comptable Artisans - Commerçants

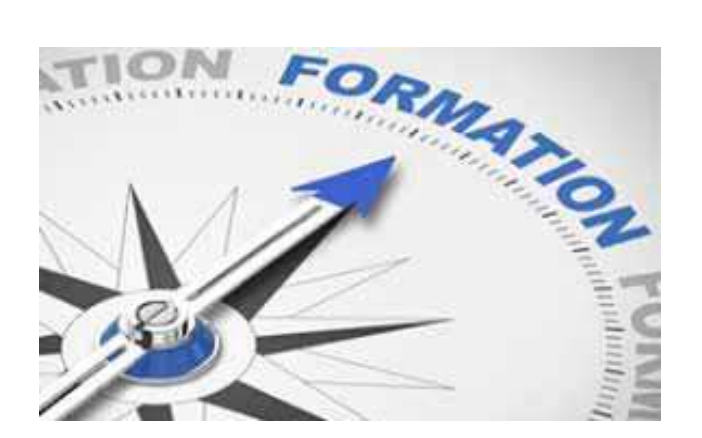

## SE FORMER C'EST REUSSIR !

Nous avons le plaisir de vous communiquer le programme des formations du premier semestre 2024 de l'OMGA d'Occitanie. Ces stages sont gratuits et inclus dans le montant de votre cotisation. Votre conjoint, vos salariés et vos collaborateurs peuvent également participer à ces formations.

Également, ces formations sont ouvertes à l'ensemble des collaborateurs des cabinets d'expertisecomptable**.** 

Seuls les frais de repas sont à la charge des participants.

## **Comment s'inscrire ?**

 **Par courrier**, en indiquant le thème de la formation, le(s) nom(s) du (des) participant(s) à l'adresse suivante :

#### OMGA d'Occitanie 17, rue du Général Schlesser 32000 AUCH

**Par mail**, en indiquant le thème de la formation, le(s) nom(s) du (des) participant(s) à :

omgaoccitanie@omgaoccitanie.org

Votre inscription vous sera confirmée par mail et vous serez recontactés la semaine précédant la formation afin de vous confirmer et vous préciser les modalités d'organisation.

Vos contacts chargés de la formation à l'OMGA d'Occitanie :

Marie Claude GARDET : marie-claude.gardet@omgaoccitanie.org

Michel RATIER : m.ratier@omgaoccitanie.org

Pour information : l'OMGA d'Occitanie se réserve la possibilité d'annuler une formation, notamment par manque de participants.

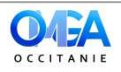

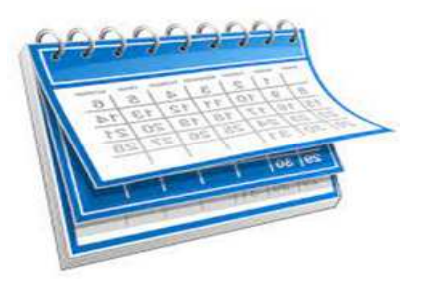

# **Calendrier des formations du 1er semestre 2024**

# Février 2024

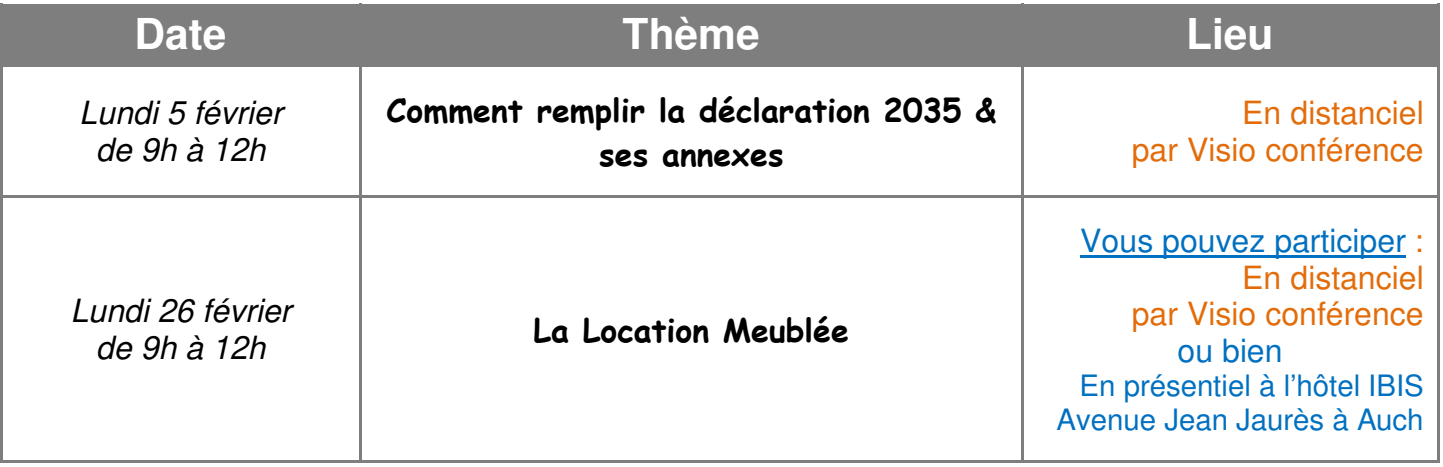

# Mars 2024

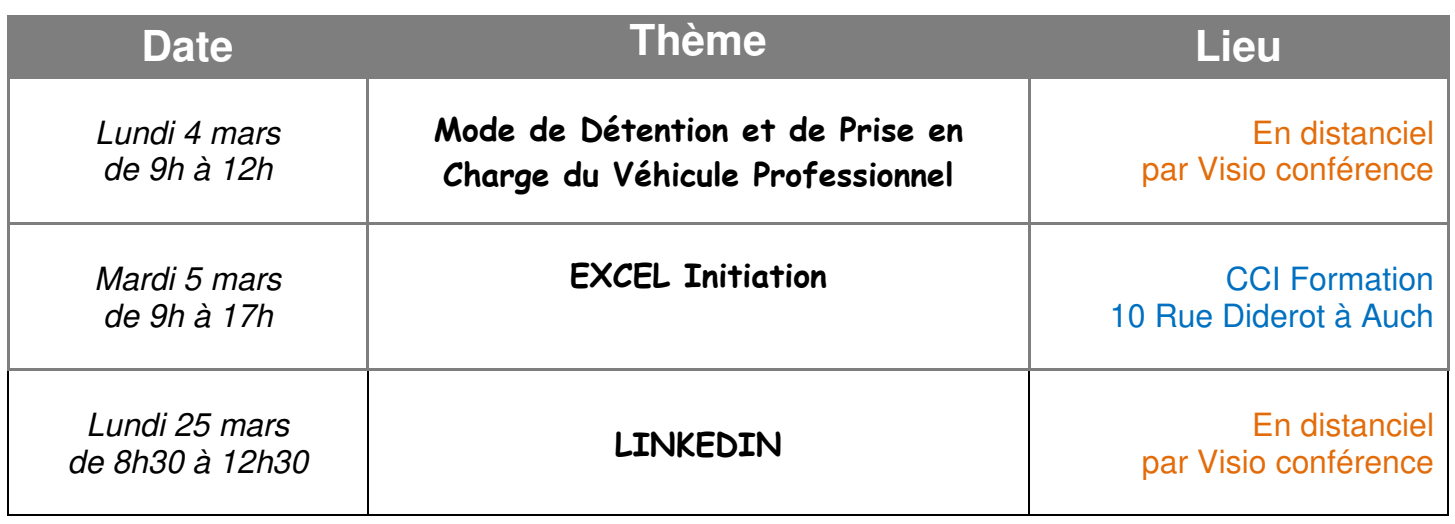

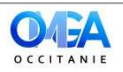

# Avril 2024

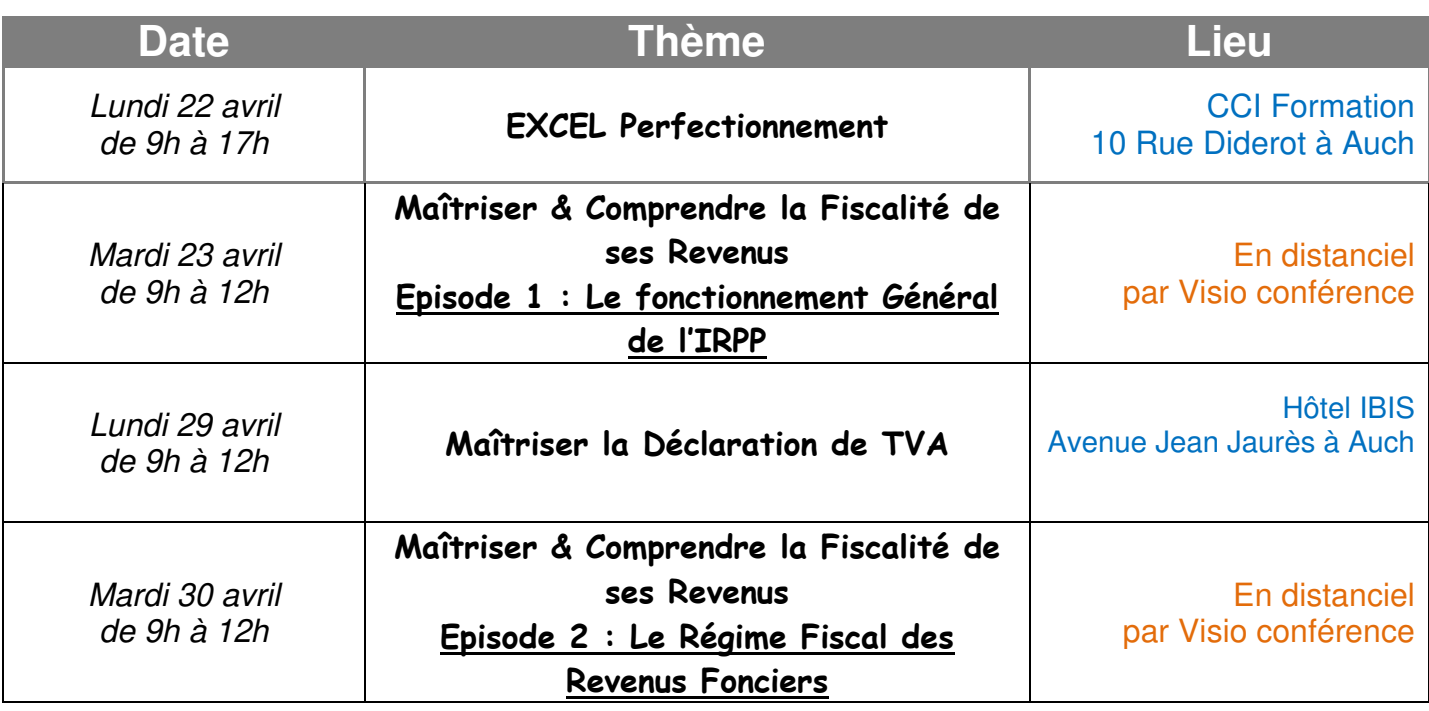

# Mai 2024

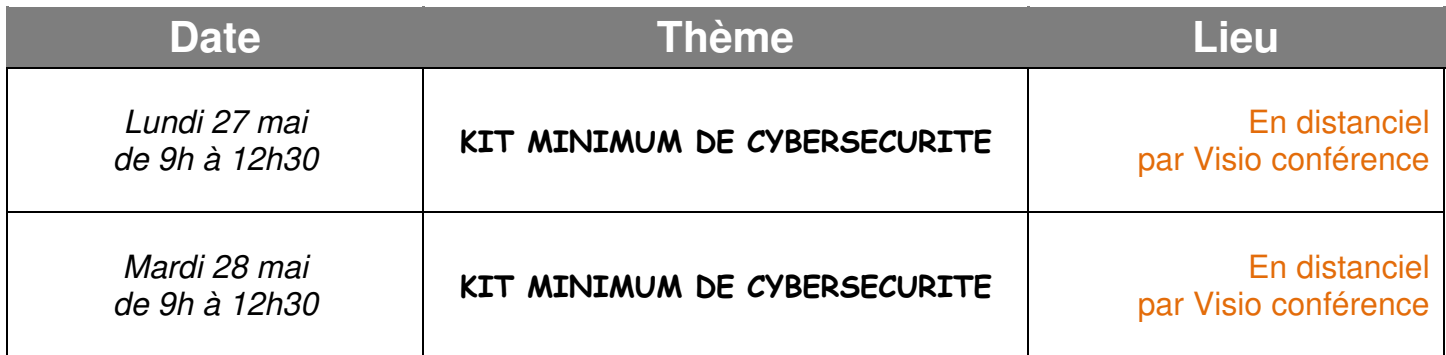

# Juin 2024

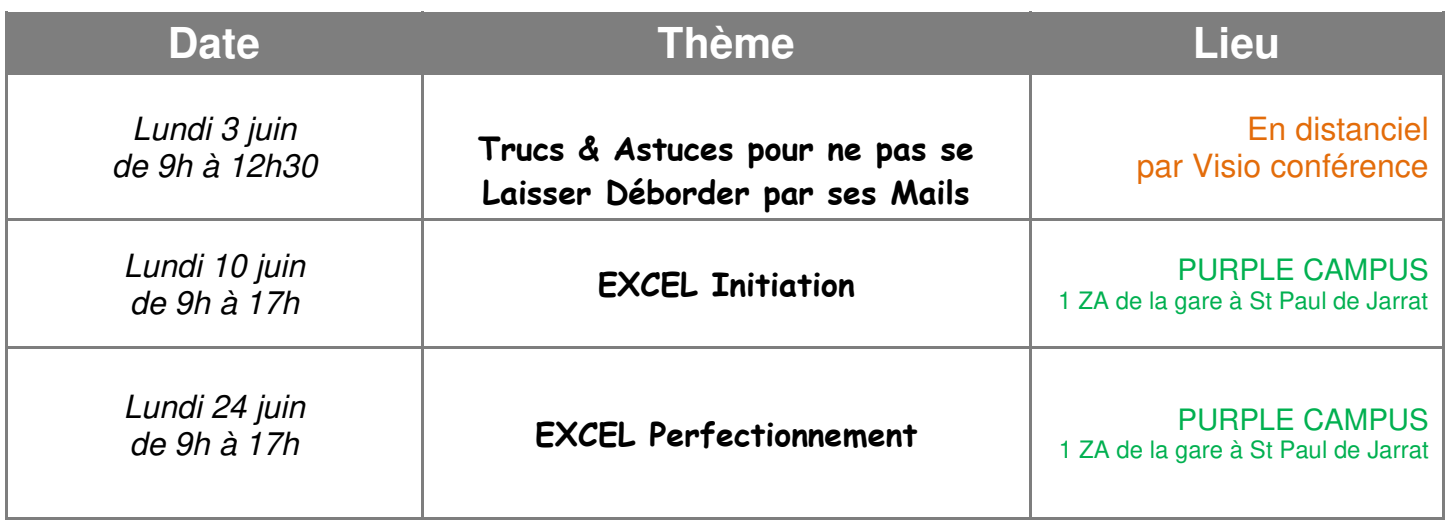

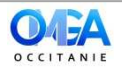

# **SPECIAL BNC**

## **COMMENT REMPLIR LA DECLARATION 2035 & SES ANNEXES**

#### **LES OBLIGATIONS LEGALES :**

 La 2035, le régime de la déclaration contrôlée, les obligations comptables, les cas particuliers

#### **LES ACTIFS IMMOBILIERS :**

 La tenue du registre des immobilisations, construction du tableau d'amortissements, la sortie d'un bien de l'actif

#### **√ REMPLIR SA DECLARATION :**

 La 2035 - composition et détails, le compte de résultat, détermination de la valeur ajoutée, fiscalité

#### **LES OPTIONS A REFLECHIR :**

La comptabilité d'engagement, le régime de l'impôt sur les sociétés

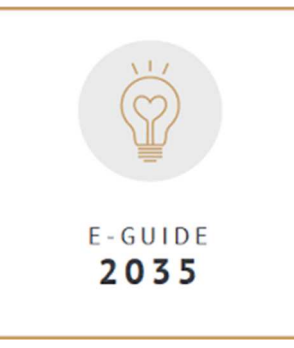

#### **B** Lundi 5 février 2024 de 9h à 12h En distanciel par Visio conférence

#### **Intervenant**

Fatéma MULLER - MF FORMATION / 32 AUTERIVE

**Public concerné** : Adhérents relevant de la catégorie des BNC et collaborateurs des Cabinets d'Expertise comptable

#### **Objectif**

**Connaître les obligations légales en lien avec la 2035 ; comment remplir la 2035 et éviter les erreurs, identifier les possibilités de réduire sa fiscalité.**

## **FISCALITE**

## **LA LOCATION MEUBLÉE**

#### **DEFINITIONS ET OBLIGATIONS**

- La Location Meublée Non Professionnelle (LMNP)
- La Location Meublée Professionnelle (LMP)

#### **LES REGLES DE LA LOCATION MEUBLEE**

La LMNP ou LMP - la déclaration d'activité - l'amortissement

#### **LA FISCALITE**

Régime du Micro-BIC, régime Réel, Réduction Censi-Bouvard

#### **LES PLUS-VALUES IMMOBILIERES**

Calcul de la plus-value, abattement

 **LA LOCATION MEUBLEE PROFESSIONNELLE** Les conditions, la plus-value immobilière

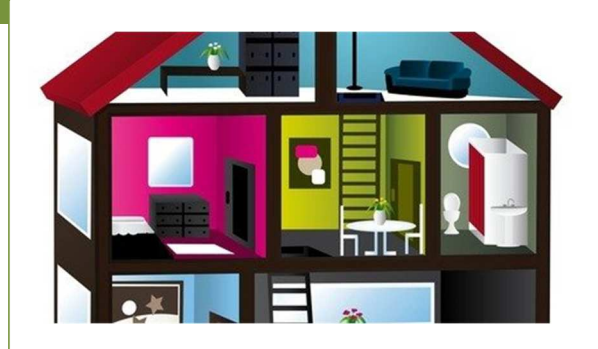

 $\frac{m}{20}$  Lundi 26 février 2024 de 9h à 12h Hôtel IBIS - Avenue Jean Jaurès à Auch Ou bien En distanciel par Visio conférence

#### **Intervenant**

Fatéma MULLER - MF FORMATION / 32 AUTERIVE

#### **Objectif**

**Savoir différencier les types de locations. Appréhender les obligations et la fiscalité de la LMNP et LMP.** 

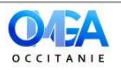

# **SPECIAL BNC**

## **Mode de détention et de Prise en Charge du Véhicule Professionnel**

- **Définir l'utilisation qui sera faite du véhicule professionnel**
- Véhicule à usage exclusivement professionnel ou à usage mixte
- Présentation des différentes catégories de véhicules.

 **Apprécier le poids de la forme juridique et du régime fiscal de l'entreprise dans le choix du mode de financement du véhicule** 

• Exploitation en nom propre ou sous forme sociétale.

 • L'entreprise relève de l'impôt sur le revenu ou de l'impôt sur les sociétés.

#### **Présentation des différents modes de financement du véhicule professionnel.**

- L'autofinancement, la souscription d'un crédit bancaire
- La location longue durée, le crédit-bail.
- La location avec option d'achat, l'acquisition par le dirigeant

#### **Apprécier les dépenses prises en charge par l'entreprise selon le mode de financement retenu**

- Dans le cas d'un véhicule inscrit à l'actif de l'entreprise
- Dans le cas d'un véhicule pris en location par l'entreprise (location longue durée, avec option d'achat ou crédit-bail)
- Dans le cas d'un véhicule détenu personnellement par le dirigeant

# **INFORMATIQUE**

## **EXCEL INITIATION**

 **PRESENTATION DU LOGICIEL :** description générale présentation de l'application - utilisation de l'aide

## **SAUVEGARDE & GESTION DES CLASSEURS**

- **CREATIONS DE TABLEAUX :** saisie & modification des données (texte, nombre, dates) - créer une série de données - insertion, suppression de lignes, colonnes - déplacements, sélections et copies
- **FORMULES & FONCTIONS SIMPLES :** les formules de calcul somme automatique - principe d'utilisation des fonctions - fonctions statistiques simples - les styles - recopier des formules de calcul (référence absolue et relative)
- **LA MISE EN FORME DES TABLEAUX :** attributs des caractères – alignement de texte, bordures & motifs – formats de nombre – mise en forme automatique, les styles – modifier la largeur des colonnes et la hauteur des lignes.

 **GESTION DES FEUILLES :** insertion /déplacements – copie et suppression des feuilles – renommer une feuille, liaison entre feuilles – le groupe de travail : modifier en même temps plusieurs tableaux positionnés sur plusieurs feuilles.

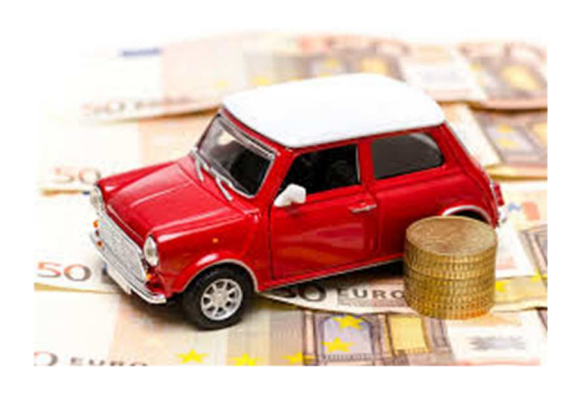

 $\frac{m}{20}$  Lundi 4 mars 2024 de 9h à 12h En distanciel par Visio conférence

#### **Intervenant**

Edouard CHAUVET– Formateur CHAUVET PATRIMOINE CONSEIL

#### **Objectif**

**Découvrir les conséquences fiscales du mode de détention et de la prise en charge de votre véhicule**

# *<u>Initiation</u>*

Mardi 5 mars 2024 de 9h à 17h CCI Formation – 10 Rue Diderot à Auch

Lundi 10 juin 2024 de 9h à 17h Purple Campus - 1 ZA de la gare à St Paul de Jarrat

#### **Intervenant sur Auch**

Christèle GUILLOUET – Formatrice informatique

#### **Objectif**

**Connaître les fonctions de base du logiciel EXCEL. Créer des tableaux avec des formules de calcul simples** 

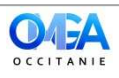

## **COMMUNICATION**

## **LINKEDIN**

#### **DECOUVERTE DE L'APPLICATION & SE REPERER :**

 Les fondamentaux de la navigation (mur, pages, publications, groupe, recherche, paramètres du compte)

#### **TROUVER VOTRE POSITIONNEMENT : pourquoi utiliser ce réseau pour votre activité ? :**

Qui utilise LinkedIn : identifier des concurrents, clients, prescripteurs que publient -ils ? quels mots clés utilisent-ils ? Réflexion et choix des types de publications à envisager pour votre propre communication en la rendant pertinente et différenciante

#### **CREATION DE PUBLICATIONS :**

Réflexion et choix de vos mots clés. Définir les types de publications à créer : votre actualité, votre expertise, info métier, mise en avant de vos prestations/produits, veille juridique sur votre secteur, astuces, … Panoramas des illustrations possibles : image, vidéo, hashtag, documents premiers pas sur la création de vos posts

#### **COMMUNAUTE :**

Rejoindre un groupe : pourquoi ? lequel ou lesquels ? Les bonnes pratiques pour entrer en contact

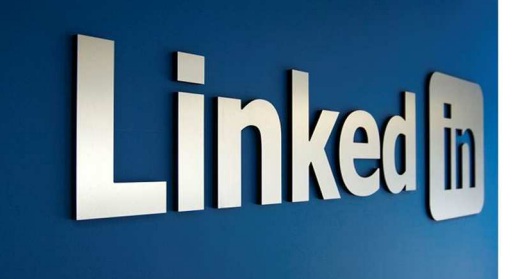

 $\overline{5}$  Lundi 25 mars 2024 de 8h30 à 12h /12h30 En distanciel par Visio conférence

#### **Intervenant**

Ornella BUREAU - Formatrice informatique - SARL Systèmes b

#### **Prérequis**

Connaître un peu le fonctionnement général est un plus (si vous utilisez peut-être Facebook ou Instagram par exemple) Sélectionner les sujets à aborder

#### **Objectif**

**Comprendre comment LinkedIn peut devenir un allié pour développer votre activité, votre image et votre visibilité. Disposer des clés nécessaires pour créer et animer votre communauté.** 

## **INFORMATIQUE**

## **EXCEL PERFECTIONNEMENT**

#### **Les graphiques personnalisés**

#### **Les fonctions intégrées** :

- Mathématiques (nombre, arrondi, somme, si…)
- De date et d'heure, de texte
- Logiciels (SI ET, OU)
- Statistiques, de recherche

#### **Utilisation de zones nommées**

#### **Formats conditionnels**

#### **Protection de document :**

Verrouillage des cellules, protection de feuille, protection du classeur

## **Création et gestion d'une base de données (ou liste)**

 **Grille de saisie :** présentation de la grille, ajout, suppression & enregistrement, recherche d'enregistrement, contrôle de la saisie des données, affichage des données non valides, tri, les filtres automatiques et élaborés, sous totaux.

#### **Les tableaux croisés dynamiques** :

- Créer, modifier
- Regrouper les lignes et colonnes
- Rapport du graphique croisé dynamique

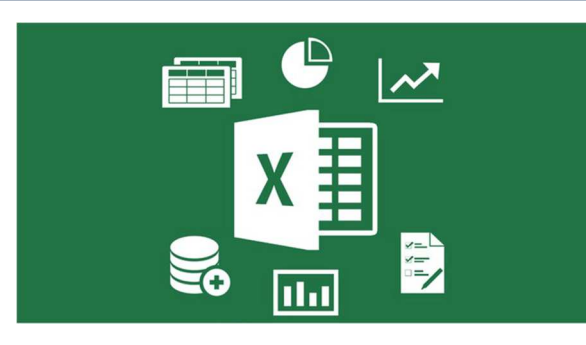

 $\overline{\mathbb{B}}$  Lundi 22 avril 2024 de 9h à 17h CCI Formation – 10 Rue Diderot à Auch

 Lundi 24 juin 2024 de 9h à 17h Purple Campus - 1 ZA de la gare à St Paul de Jarrat

#### Intervenant sur Auch

Christèle GUILLOUET – Formatrice informatique

#### **Objectif**

**Développer des tableaux en utilisant des fonctions avancées d'Excel. Gérer et exploiter des listes de données. Réaliser des synthèses entre différents tableaux.** 

#### **PREREQUIS**

**Il est nécessaire de maîtriser la mise en forme (bordure, couleur…) et maîtriser les calculs.** 

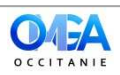

## **FISCALITE**

#### **LE FONCTIONNEMENT GENERAL DE L'IMPÔT SUR LE REVENU DES PERSONNES PHYSIQUES**

 **revenus professionnels et patrimoniaux**.  **Connaître le fonctionnement de la fiscalité de ses**

 **Être capable d'anticiper l'évolution de sa pression fiscale.** 

 **Être capable de réaliser des arbitrages pour optimiser légalement sa pression fiscale.** 

 **Comment est calculé l'impôt sur le revenu** : Revenu imposable - quotient familial et éventuel plafonnement - tranche d'imposition - barème et prélèvement forfaitaire unique.

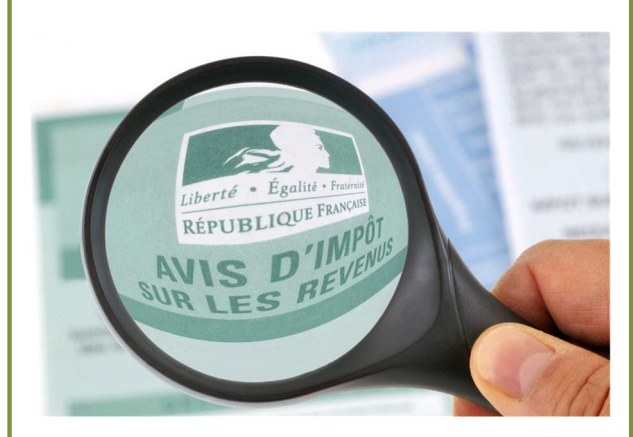

**B** Mardi 23 avril 2024 de 9h à 12h En distanciel par Visio conférence

#### **Intervenant**

Edouard CHAUVET– Formateur CHAUVET PATRIMOINE CONSEIL

#### **Objectif**

**Bien appréhender le fonctionnement de l'impôt sur le revenu et connaitre son mode de calcul.**

## **FISCALITE**

## **MAITRISER LA DECLARATION DE TVA**

#### **APPREHENDER LA FISCALITE :**

- les différents impôts
- les différents régimes

#### **ETABLIR LA DECLARATION DE TVA :**

- Se repérer sur le site de déclaration des impôts
- Réaliser une déclaration de TVA

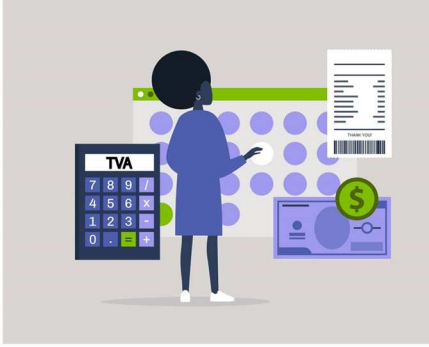

 $\frac{1}{200}$  Lundi 29 avril 2024 de 9h à 12h Hôtel IBIS – Avenue Jean Jaurès à Auch

#### **Intervenant**

Fatéma MULLER - MF FORMATION / 32 Auterive

#### **Objectif**

**Connaître les différents régimes de TVA. Appréhender les particularités de la TVA.** 

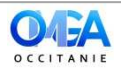

# **FISCALITE**

## **REGIME FISCAL DES REVENUS FONCIERS**

#### **Quel régime fiscal de la location nue en détention directe ?**

• Le régime du micro foncier

 **•** Le régime du réel : règles de calcul. Régime de plein droit ou souvent régime optionnel. Pourquoi opter ? Conséquences ?

• La gestion du déficit foncier

#### **Quelles sont les conséquences fiscales de la détention au travers d'une SCI ?**

- Le régime de plein droit des revenus fonciers
- L'option possible pour l'impôt sur les sociétés (avantages et inconvénients)
	- Les cas d'assujettissement obligatoires à l'IS (les pièges à éviter)

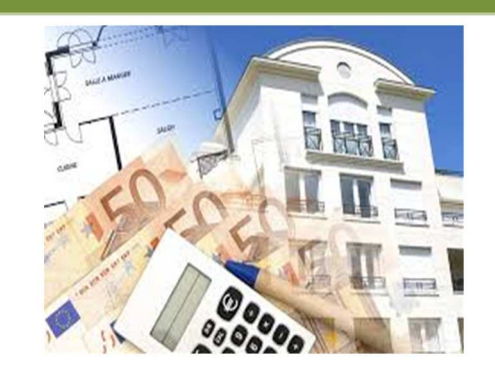

 $\frac{m}{200}$  Mardi 30 avril 2024 de 9h à 12h30 En distanciel par Visio conférence

#### **Intervenant**

Edouard CHAUVET– Formateur CHAUVET PATRIMOINE CONSEIL

#### **Objectif**

**Être capable d'appréhender la fiscalité générée par un projet immobilier professionnel ou patrimonial.** 

# **SECURITE INFORMATIQUE**

## **KIT MINIMUM DE CYBERSECURITE**

#### **Présentation**

#### **Connaître les cybermenaces**

• Exemples de cyber attaques - Cybersécurité et principe d'une attaque- Environnement numérique

#### **Gérer et sécuriser son accès**

 • Fiabilité d'un mot de passe - gestionnaire de mots de passe - Authentification multi facteurs

#### **Comprendre la notion de vulnérabilité et l'importance des mises à jour**

- Les vulnérabilités Les sources à connaître et à suivre -
- Les mises à jour (OS, navigateurs…)

#### **Sécuriser ses données sensibles**

• Principe du chiffrement – Transmettre des données sensibles-Stocker des données sensibles

#### **Sauvegarder ses données**

• 10 points clés - Stratégie de sauvegarde - Automatiser sa sauvegarde

#### **Reconnaitre une attaque ou une fraude par ingénierie sociale**

• L'ingénierie sociale – Détection de phishing – Détection de fraudes

#### **Que faire en cas d'incident**

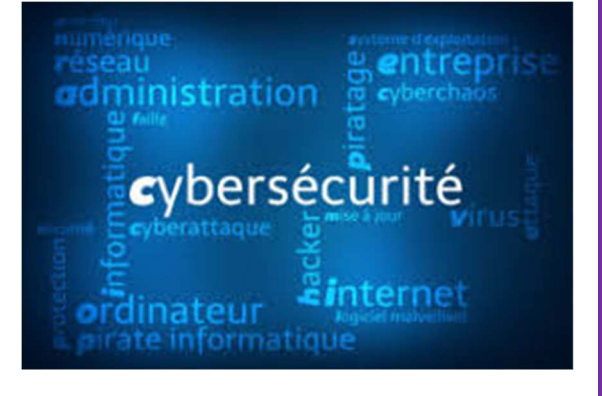

**B** Lundi 27 mai 2024 de 9h à 12h30 Mardi 28 mai 2024 de 9h à 12h30 En distanciel par Visio

#### **Intervenant**

Edouard CHAUVET– Formateur CHAUVET PATRIMOINE CONSEIL

#### **Objectif**

**Permettre à tout professionnel et/ou particulier d'appréhender les bonnes pratiques de cybersécurité grâce à l'acquisition de connaissances sur les cybermenaces et le minimum requis pour protéger sa vie numérique.** 

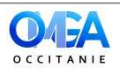

# **GESTION /ORGANISATION**

## **Trucs & Astuces pour ne pas se Laisser Déborder par ses Mails**

 **Identifier les avantages et les risques du courrier électronique dans les relations de travail** 

 **Cerner les limites de l'e-mail** 

 **Envoyer un mail à bon escient : quand ? pourquoi et pour qui ?** 

- **Les véritables raisons de la mise en copie**
- **Les dangers de la fonction « copie cachée »**
- **Répondre à bon escient**
- **Faire évoluer le titre au cours des échanges**
- **Stocker efficacement ses mails**
- **Rechercher et retrouver efficacement ses mails**
- **Définir des règles de conservation et de suppression**

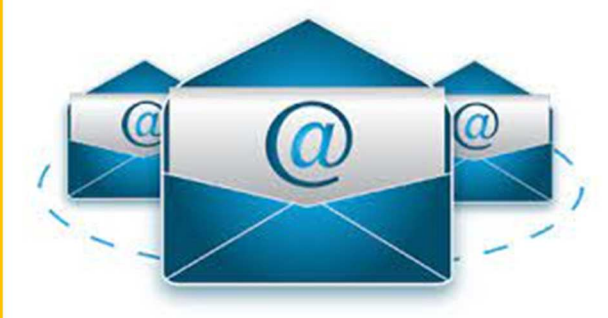

 $\frac{m}{\sqrt{2}}$  Lundi 3 juin 2024 de 9h à 12h30 En distanciel par Visio conférence

#### **Intervenant**

Concepts et Consultants à LABEGE

#### **Objectif**

**Traiter les courriels de manière efficace et non chronophage. Intégrer les trucs et astuces simples dans la gestion arrivée/départ des courriels. Classement, conseils de rédaction, gestion du temps con**sa**cré aux mails** 

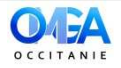

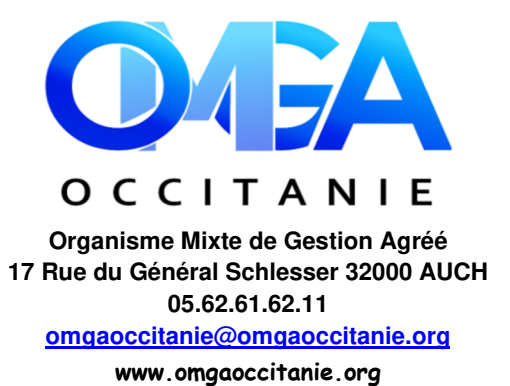

Madame, Monsieur,

Nos formations sont étudiées et adaptées au mieux pour vous permettre de trouver, dans un climat de convivialité et d'échanges, les réponses à vos besoins.

N'hésitez pas à vous inscrire, nous aurons plaisir à vous accueillir.

Nous vous attendons nombreux et restons à votre écoute.

A très bientôt

**L'OMGA D'OCCITANIE**

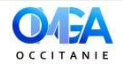

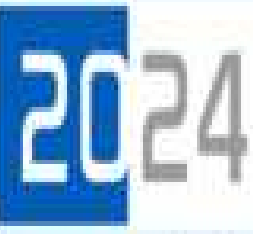

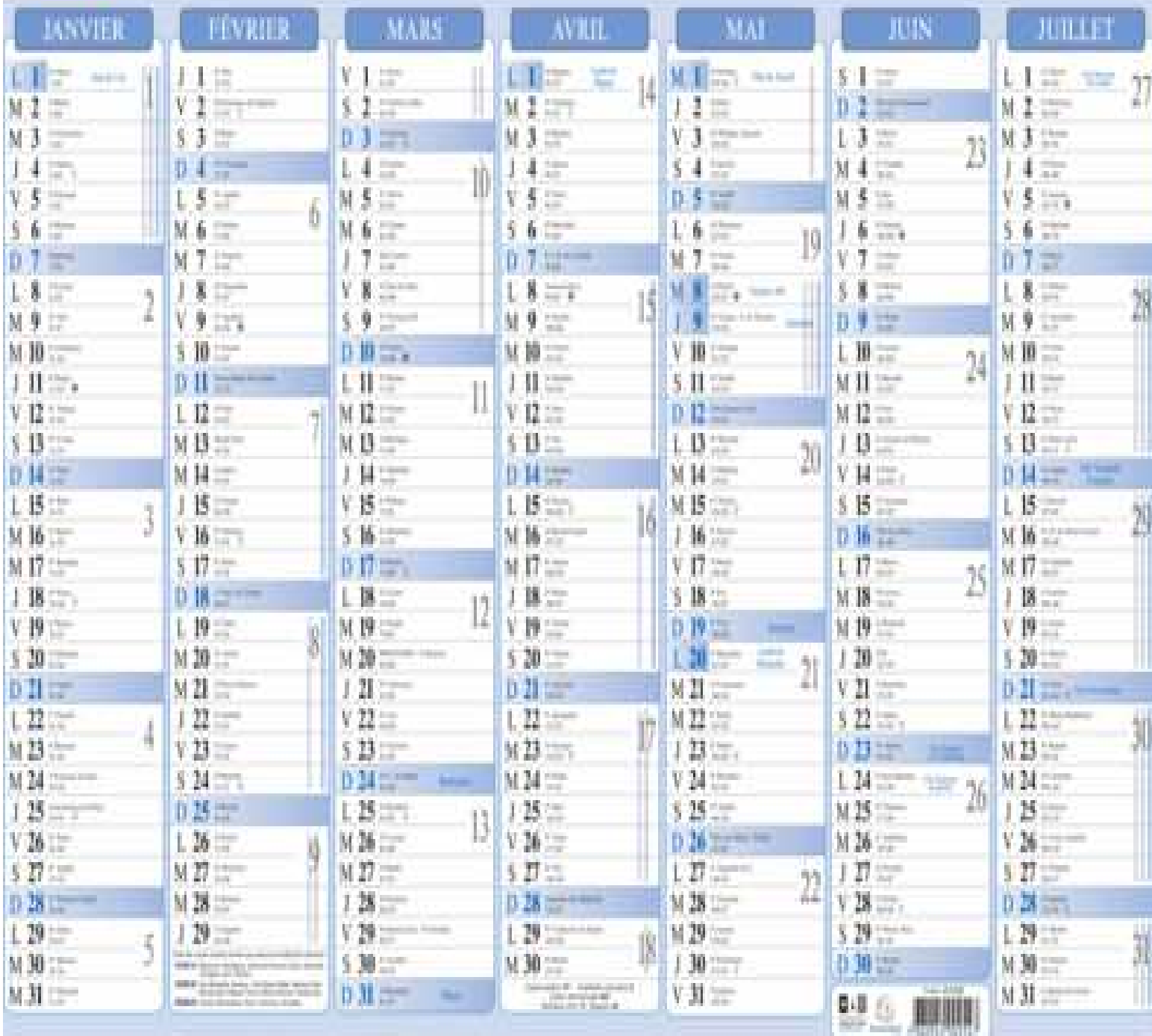

ē.

Ō.

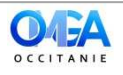